## **MIS 201 Lab Principles of Management Information Systems Second Semester 1436/1437**

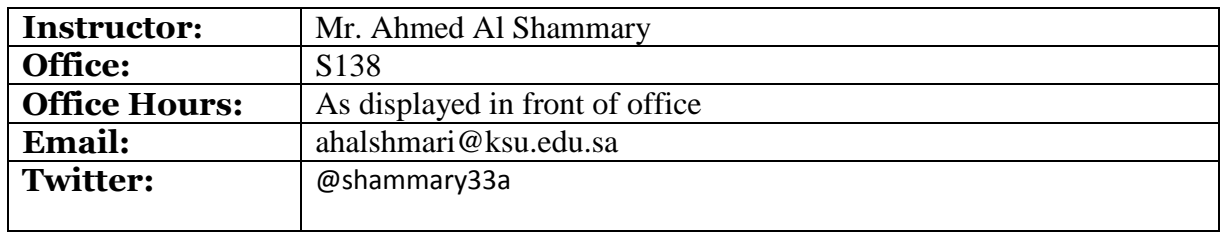

**Course description:** This course is designed to help business programs' students to develop and sharpen working skills in using related latest software applications and information technology tools. In this course, students will learn how to use the advanced features of [Microsoft Excel,](http://www.training-classes.com/learn/_k/m/i/c/microsoft_word/) [Access,](http://www.training-classes.com/learn/_k/a/c/c/access/) Microsoft Project, EndNote, Table of Content necessary for development of large-scale information systems and documentation.

**Learning outcomes:** By the end of the course the students will acquire working skills for collecting, analysing, managing and using data, review basic and gain advanced knowledge of the applications. Students will explore the tools and techniques associated with the process of management information systems that align with organizational demands and needs.

After completing the course, students will be expected to be able to:

- Use spreadsheet software to collect, manage and analyse data.
- Build databases using MS Access, forms and reports, use queries to filter data.
- Use EndNote, Table of Content and Microsoft Word together to manage the content and format in-text citations and create bibliographies.
- Define the scope of a project and develop the project plan; apply routine project management techniques, use Gantt charts to present the activities of a project and analyse project management decisions in practice.
- Apply creative thinking and problem-solving skills to design and implement solutions.

## **Outline:**

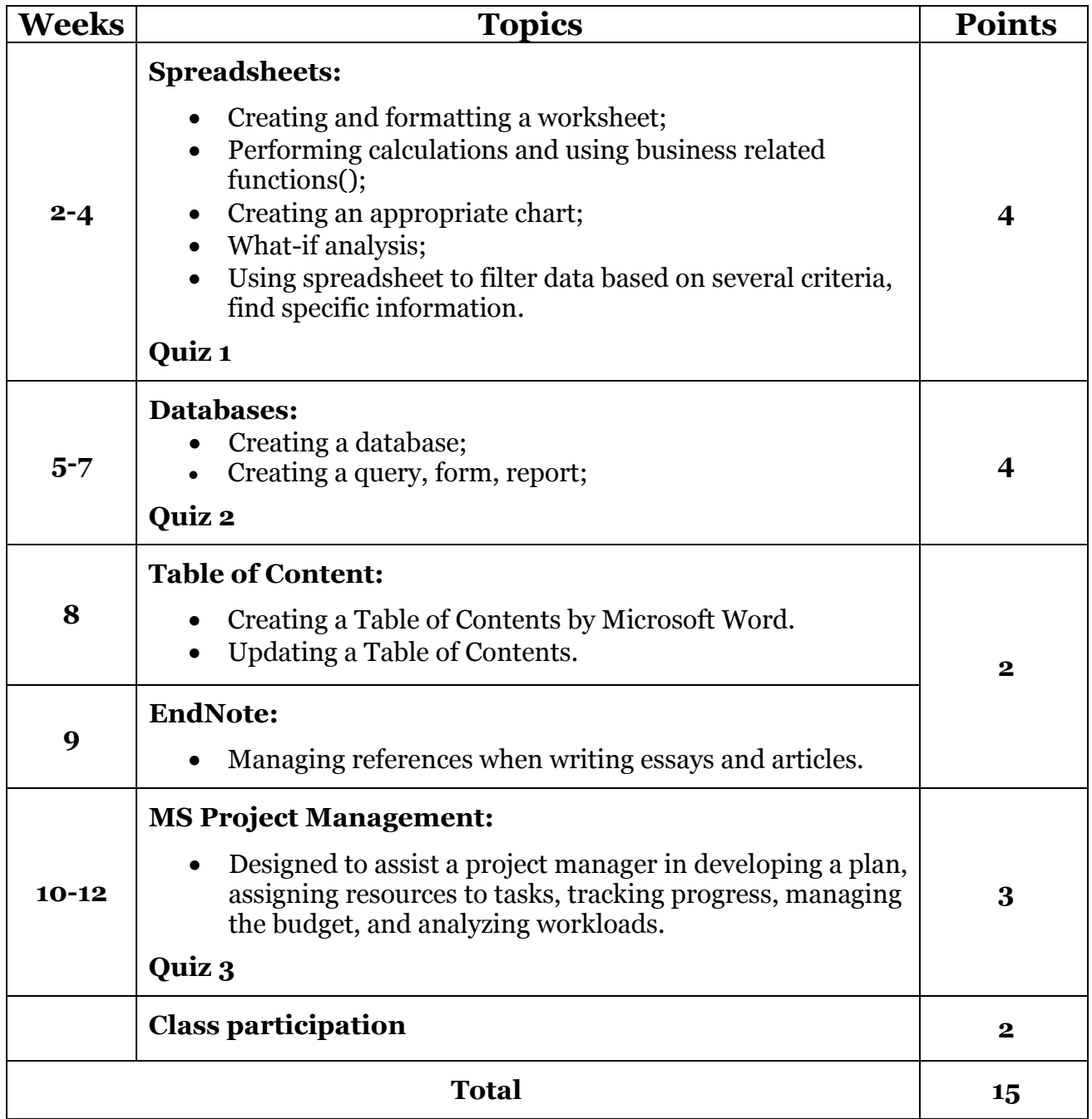

## **References:**

- 1. Microsoft® Office 2013: Post Advanced, 1st Edition, Misty E. Vermaat, Cengage Learning, 2014, ISBN-10: 1-285-16639-6, ISBN-13: 978-1-285-16639-1
- 2. The Companion Website provides additional resources that might be helpful to students, and it can be accessed at [http://www.prenhall.com/.](http://www.prenhall.com/)
- 3. http://www.free-training-tutorial.com/
- 4. http://endnote.com/training